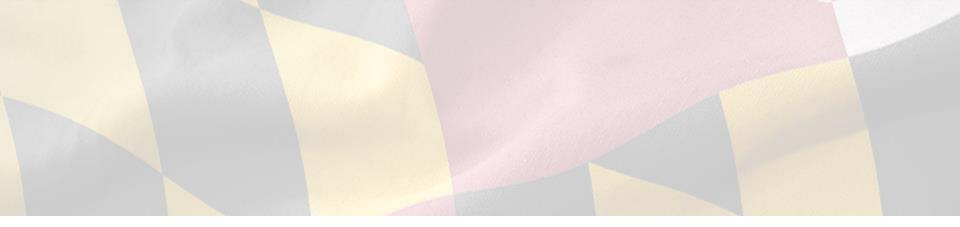

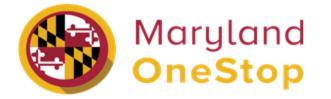

# **Maryland Department of Agriculture**

Certified Local Farm and Fish Program | End User Guide

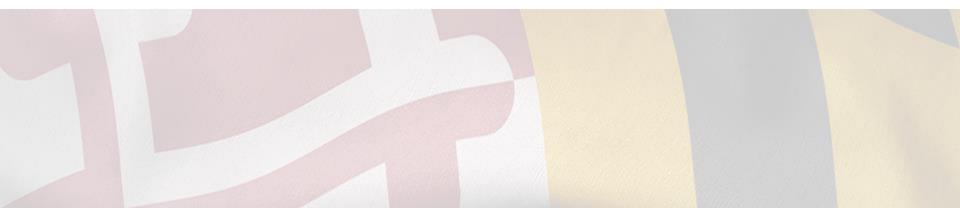

Accessing OneStop—Slide 3

Sign up for OneStop—Slide 4

Log into OneStop—Slide 5

Searching for License and Permits—Slides 6-8

My Dashboard-Slide 9

Applications Requiring your Action-Slide 10

Recent Applications-Slide 11

Your Licenses, Permits, and Registrations-Slide 12

Account Settings-Slide 13

Applying to the Certified Local Farm and Fish Program—Slide 14

Application Public Profile Page - Slide 15

<u>Completing an Application as a Chesapeake</u> <u>Certified Invasive Species Provider–Slide 16</u> <u>Completing an Application as a Farm–Slide</u> <u>17</u>

Submission Confirmation-Slide 18

Save and Print your Form Submission—Slide 19

View your Approved Certification-Slide 20

Update your Certification-Slide 21

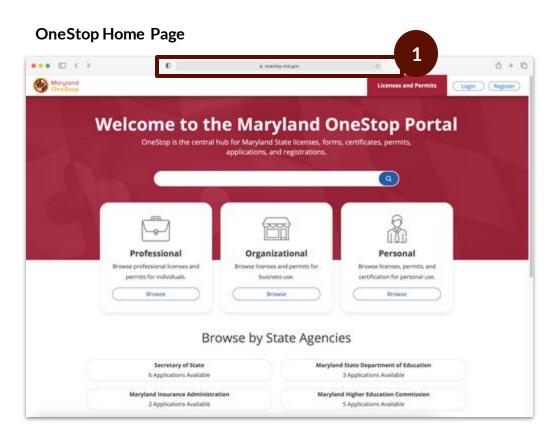

Task Steps

1. Go to <u>https://onestop.md.gov/</u>

# Sign Up to OneStop

Register OneStop account

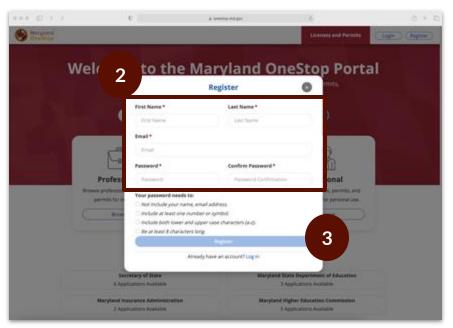

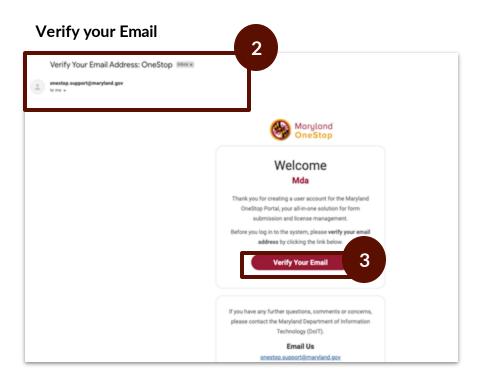

### Task Steps

- 1. Go to <u>https://onestop.md.gov/</u>
- 2. Fill in the required fields
- 3. Select the register button

### <u>Task Steps</u>

- 1. Access your email inbox
- 2. Locate the OneStop email
- 3. Select verify your email button

# Login to OneStop

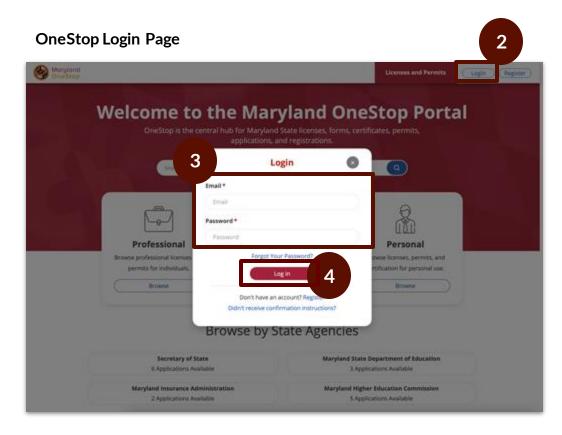

- 1. Go to <u>https://onestop.md.gov/</u>
- 2. Select the login button at the top right
- 3. Enter required fields
- 4. Select the login button

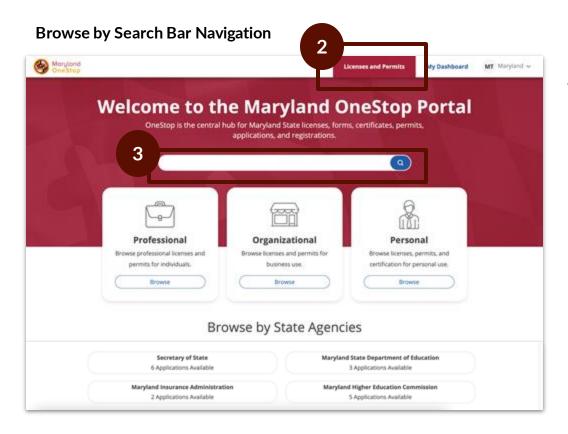

- 1. Go to <u>https://onestop.md.gov/</u>
- 2. Locate the Licenses and Permits tab
- 3. Use the search bar tab to find forms and application

## Searching for Licenses and Permits | Categories to Search by

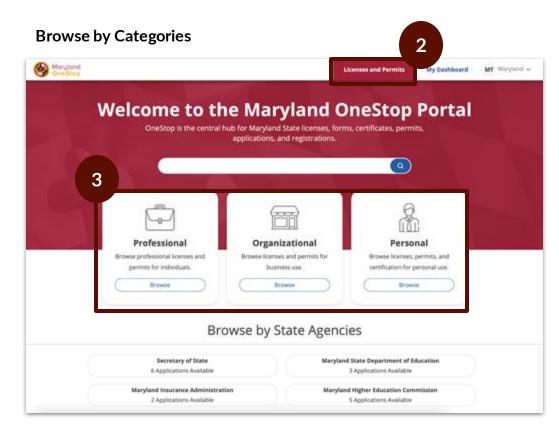

- 1. Go to <u>https://onestop.md.gov/</u>
- 2. Locate the Licenses and Permits tab
- 3. Locate Categories
  - a. Professional
  - b. Organizational
  - c. Personal

## Searching for Licenses and Permits | Search by State Agencies

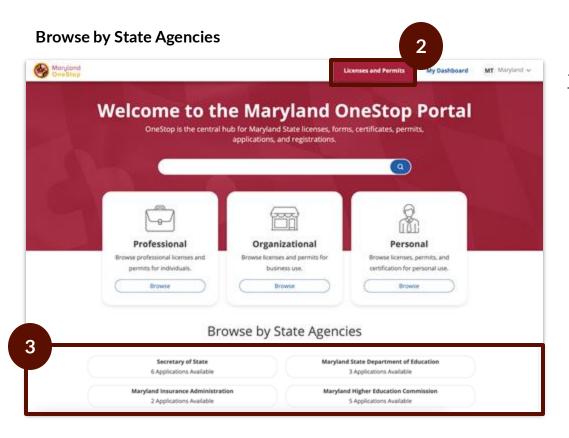

- 1. Go to <u>https://onestop.md.gov/</u>
- 2. Select Licenses and Permits tab
- 3. Locate State Agencies

|                            |                                       |                                              | Licenses and Permits |
|----------------------------|---------------------------------------|----------------------------------------------|----------------------|
|                            | My Dashbe<br>State of Maryle          |                                              | $\geq \lambda$       |
| 🔐 Appl                     | lications Requiri                     | ng Your Action                               |                      |
| -                          | ne are to apply atom requiring yes    | er pellens of this losse,                    |                      |
| 2                          | Your Recent Ap                        | plications                                   |                      |
| Names Inche Applation      | Margan Dawnar in<br>PUTECH al RTC per | Completent<br>al part 1946, 2021 al 8111 pér |                      |
|                            |                                       |                                              |                      |
| 🗉 My Li                    | censes, Permits,                      | & Registrations                              |                      |
| My Nutrient Voucher Record |                                       | Comment controls                             |                      |
| 3 v*-moot                  | jamony 10, 2014                       | Au/104                                       |                      |

### Task Steps

- 1. Go to <u>https://onestop.md.gov/</u>
- 2. Login
- 3. Select My Dashboard tab

This is an example image of a dashboard

# **Applications Requiring your Actions**

|                            |                                         |                                                | Literates and Per |
|----------------------------|-----------------------------------------|------------------------------------------------|-------------------|
|                            | My Dashb<br>State of Maryle             | oard<br>                                       |                   |
| artication Asset           | lications Requiri                       | 2414                                           | 3                 |
|                            |                                         |                                                |                   |
|                            | Your Recent Ap                          | plications                                     |                   |
| Harrison bacher ngebasian  | Margini Daviman III<br>PUTAZI al 811 pm | Component<br>and park 1986, 2021 at 8.111 perc |                   |
|                            | -                                       |                                                |                   |
| 🖻 My Lie                   | censes, Permits,                        | & Registrations                                |                   |
| My Nutrient Voucher Record |                                         | Common America                                 |                   |
| S v+meet                   | amony 15, 2004                          | Active                                         |                   |

This is an example image of a dashboard

#### Task Steps

- 1. Go to <u>https://onestop.md.gov/</u>
- 2. Select My Dashboard tab
- 3. Locate Applications Requiring Your Action
  - a. View application statuses
  - a. You will be able to view applications that are in review and pending further action from you

#### **Making Revision Steps**

- Make revisions by clicking into the application
- Make your revisions
- Submitting the application again

# Your Recent Applications

|                          |                                        |                                            | Literate and Permits |
|--------------------------|----------------------------------------|--------------------------------------------|----------------------|
| har -                    | My Dashb<br>State of Maryle            | oard<br><sup>wd</sup>                      |                      |
| ⊜ Al                     | pplications Requiri                    | ng Your Action                             |                      |
|                          | There are no applications requiring yo | er yezhen ye tilon tama,                   | 3                    |
|                          | Your Recent Ap                         | plications                                 |                      |
| Names hashe Applicates   | Margan Daarman oo<br>PUTK25 ar 815 par | Competent<br>on per 1966, 2021 at 8111 per |                      |
|                          | Veent                                  |                                            |                      |
| 🖻 My                     | Licenses, Permits,                     | & Registrations                            |                      |
| My Nutrient Voucher Reco | ed annumber                            | (present market                            |                      |
| S v+ week                | January 13, 2014                       | Autor                                      |                      |

This is an example image of a dashboard

### Task Steps

- 1. Go to <u>https://onestop.md.gov/</u>
- 2. Select My Dashboard tab
- 3. Locate Your Recent Applications
  - a. You will be able to view all applications that you have ever submitted.

### Making Revision Steps

- Make revisions by clicking into the application
- Make your revisions
- Submitting the application again

### Your Licenses, Permits and Registrations

|                                     |                                              |                                            | Linemans and Permits |
|-------------------------------------|----------------------------------------------|--------------------------------------------|----------------------|
|                                     | My Dashb                                     | oard                                       | LT V                 |
|                                     | lications Requir                             | ing Your Action                            |                      |
|                                     | nere are to additionly requiring in          | or pellipsi of this long.                  |                      |
|                                     | Your Recent Ap                               | plications                                 |                      |
| Parton harter tableton              | Margan Disangan III<br>Avrila 21 an Arti per | Complement<br>an pay 1000, 2021 at 8117 pm |                      |
|                                     | VerA                                         |                                            | 3                    |
| 🖻 My Li                             | censes, Permits,                             | & Registrations                            |                      |
| My Nutrient Voucher Record<br>weeke | areas and                                    | Compared Association                       |                      |
| I v*mot                             | jamary 18, 2014                              | Autor                                      |                      |

This is an example image of a dashboard

- 1. Go to <u>https://onestop.md.gov/</u>
- 2. Select My Dashboard tab
- 3. Locate My Licenses, Permits and Registrations
  - a. You will be able to view all Licenses, Permits and Registrations that you own
  - b. Click the Unique ID to navigate to the record detail view

### Your Account Settings Page

| Contract Contract | Ac      | count Settings |             | nt Settings      |
|-------------------|---------|----------------|-------------|------------------|
|                   |         | count settings |             | Accounts Log out |
|                   |         | Profile        |             |                  |
|                   | 5474    |                | (b) Name    |                  |
|                   | true .  |                | 101144      |                  |
|                   | Persent |                | (Mitnesser) |                  |
|                   |         |                |             |                  |
|                   |         |                |             |                  |
|                   |         |                |             |                  |
|                   |         |                |             |                  |
|                   |         |                |             |                  |
|                   |         |                |             |                  |
|                   |         |                |             |                  |
|                   |         |                |             |                  |
|                   |         |                |             |                  |
|                   |         |                |             |                  |
|                   |         |                |             |                  |
|                   |         |                |             |                  |
|                   |         |                |             |                  |

### <u>Task Steps</u>

- 1. Locate to the main menu navigation in the top right hand corner
- 2. Select account settings
- 3. Edit Options
  - a. Name
  - b. Email
  - c. Password

# Applying to the Certified Local Farm and Fish Program

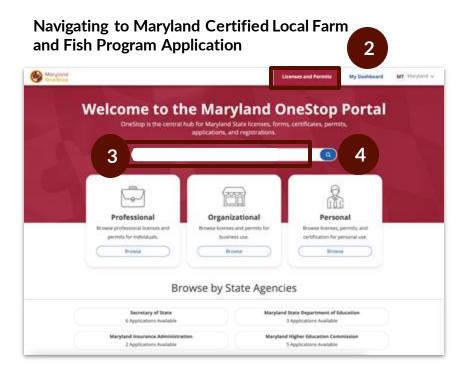

# Search Results for Maryland Certified Local Farm and Fish Program Application

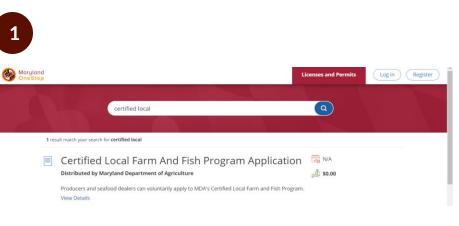

#### Task Steps

- 1. Go to <u>https://onestop.md.gov/</u>
- 2. Locate the Licenses and Permits tab
- 3. Use the search bar to find **Certified Local Farm** and Fish Program Application
- 4. Select the blue search icon

### Task Steps

1. Select Certified Local Farm and Fish Program Application

## **Application Public Profile Page**

# Maryland Certified Local Farm and Fish Program Application Public Profile

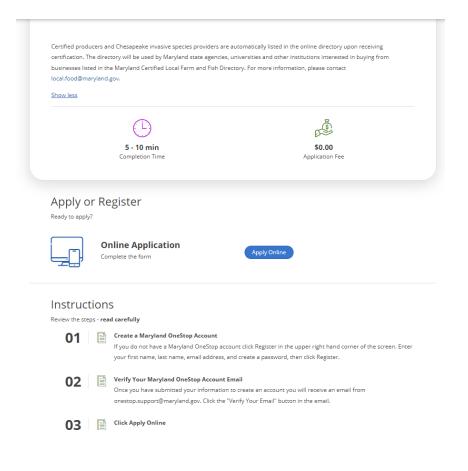

- 1. Read the application's public profile
- 2. Select 'Apply Online' button

| Name*                                                                                                    |                                                                                                    |
|----------------------------------------------------------------------------------------------------|----------------------------------------------------------------------------------------------------|
| est                                                                                                    |                                                                                                    |
| x                                                                                                    |                                                                                                    |
|                                                                                                    |                                                                                                    |
| ou applying as a Farm or as a Seafood                                                                                                    | Dealer?* @                                                                                                    |
| irm                                                                                                    |                                                                                                    |
| eafood Dealer                                                                                                    |                                                                                                    |
| ou applying on behalf of the Farm or S                                                                                                    | Seafood Dealer?*                                                                                                    |
| 15                                                                                                    |                                                                                                    |
| 0                                                                                                    |                                                                                                    |
|                                                                                                    | Dealer license with the Maryland Department of                                                                                                    |
| t <b>ural Resources?* @</b><br>Yes                                                                                                    |                                                                                                    |
| No                                                                                                    |                                                                                                    |
|                                                                                                    |                                                                                                    |
| es, please take a screenshot of your lice                                                                                                    | ense and upload.*                                                                                                    |
|                                                                                                    |                                                                                                    |
| Ways to Purchase (Check all that apply)                                                                                                    |                                                                                                    |
| Ways to Purchase (Check all that apply)                                                                                                    | Chiline Sales for Customer Pick-Up                                                                                                    |
| Ways to Purchase (Check all that apply)                                                                                                    |                                                                                                    |
| Ways to Purchase (Check all that apply) Customer Pick Up Online Sales for Local Delivery Distributor                                                                                                    | Chiline Sales for Customer Pick-Up                                                                                                    |
| Ways to Purchase (Check all that apply) Customer Pick Up Ostine Sates for Local Delivery Distributor Food Safety @                                                                                                    | Online Sales for Customer Pick-Up Phone Orders                                                                                                    |
| Ways to Purchase (Check all that apply) Customer Pick Up Online Sales for Local Delivery Distributor                                                                                                    | Chiline Sales for Customer Pick-Up                                                                                                    |
| Ways to Purchase (Check all that apply)       Customer Pick Up       Online Sales for Local Delivery       Distributar       Food Safety @       Global GAP       MDA GAPGOP Certification       USDA GAPGOP                                                                                                   | Online Sales for Customer Pick-Up     Phone Onders     Maryland Cartified Poultry and Rabbit Processing Farms                                                                                                    |
| Ways to Purchase (Check all that apply)       Customer Pick Up       Online Sales for Local Delivery       Distributor       Food Safety @       Global GAP       MDA GAPGIP Certification                                                                                                    | Online Sales for Customer Pick-Up     Prone Orders     Maryland Certified Poulity and Rabbit Processing Farms     USDA GAP Mushroom                                                                                                    |
| Ways to Purchase (Check all that apply)       Customer Pick Up       Online Sales for Local Delivery       Distributar       Food Safety @       Global GAP       MDA GAPGOP Certification       USDA GAPGOP                                                                                                   | Online Sales for Customer Pick-Up Prone Onders Naryland Certified Poultry and Rabbit Processing Farms USDA GAP Mushroom USDA Harmonized GAP Plus                                                                                                    |
| Ways to Purchase (Check all that apply)         Customer Pick Up         Online Sales for Local Delivery         Distributor         Food Safety 0         Glubal GAP         MOA GAPG-P         USDA CAPG-P         USDA Inspection                                                                           | Online Sales for Customer Pick-Up Prone Onders Naryland Certified Poultry and Rabbit Processing Farms USDA GAP Mushroom USDA Harmonized GAP Plus                                                                                                    |
| Ways to Purchase (Check all that apply)         Customer Pick Up         Online Sales for Local Delivery         Distributor         Food Safety @         Global GAP         MOA GAPGAP Certification         USDA GAPGAP         USDA Inspection         Does your business carry and maintain participation | Online Sales for Customer Pick-Up Prone Onders Naryland Certified Poultry and Rabbit Processing Farms USDA GAP Mushroom USDA Harmonized GAP Plus                                                                                                    |
| Ways to Purchase (Check all that apply)         Customer Pick Up         Online Sales for Local Delivery         Distributar         Food Safety Ø         MOA GAPGAP Certification         USDA GAPGAP         USDA Dations carry and maintain e         Yes                                                  | Online Sales for Customer Pick-Up Prone Onders Maryland Certified Poultry and Rabbit Processing Farms USDA GAP Mushroom USDA Harmonized GAP Plus                                                                                                    |
| Ways to Purchase (Check all that apply)         Customer Pick Up         Online Sales for Local Delivery         Distributar         Food Safety Ø         MOA GAPGAP Certification         USDA GAPGAP         USDA Dations carry and maintain e         Yes                                                  | Online Sales for Customer Pick-Up     Phone Orders     Maryland Certified Poultry and Rabbit Processing Farms     USDA GAP Mushroom     USDA Harmonized GAP Plus general commercial liability insurance?*                                                   |
| Ways to Purchase (Check all that apply)         Customer Pick Up         Online Sales for Local Delivery         Distributar         Food Safety Ø         MOA GAPGAP Certification         USDA GAPGAP         USDA Dations carry and maintain e         Yes                                                  | Online Sales for Customer Pick-Up     Prone Orders     Maryland Cartified Poultry and Rabbit Processing Farms     USDA GAP Mushroom     USDA Harmonized GAP Plus general commercial Biblility insurance?* ke to provide about your products, farm, or team? |
| Ways to Purchase (Check all that apply)         Customer Pick Up         Online Sales for Local Delivery         Distributar         Food Safety Ø         MOA GAPGAP Certification         USDA GAPGAP         USDA Dations carry and maintain e         Yes                                                  | Online Sales for Customer Pick-Up     Phone Orders     Maryland Certified Poultry and Rabbit Processing Farms     USDA GAP Mushroom     USDA Harmonized GAP Plus general commercial liability insurance?*                                                   |

#### Task Steps

- 1. Read instructional information carefully and use examples provided to assist in answering questions
- 2. When prompted, select that you are applying as a Seafood Dealer
- 3. Complete the form by filling out all required fields
  - a. Required fields have red asterisks (\*) next to them
- 4. Click the green Submit button to submit

#### **Important Tips**

- Hidden Fields. The application contains fields that are may not immediately be visible by you. The Products You Sell fields will expand with specific products depending on your selection.
- Saving Your Application. You can click out of an application and come back to it at anytime. The submission information will automatically save as a draft. This draft will live in your dashboard until you submit the application.
- Minimum Requirements. You will be unable to submit an application of you do not have a DNR license.

### Completing a CLFF Program Application as a Farm

| state agencies, including public four-year universities, to a                                                                                                    | ed the Certified Local Farm and Fish Program to encourage                                                                                                    |           |
|----------------------------------------------------------------------------------------------------|----------------------------------------------------------------------------------------------------|-----------|
| from Certified Local Farms and Chesapeake Invasive Speci                                                                                                    |                                                                                                    |           |
| Fill out this application if you're interested in becoming cer                                                                                                    |                                                                                                    |           |
| minutes to complete the application and there's no fee. A                                                                                                    | farm that has a nutrient management plan or meets the<br>ulturists, with the Maryland Department of Agriculture can                                                                                                    |           |
| be eligible to become a Certified Local Farm. A seafood de                                                                                                    |                                                                                                    |           |
| Maryland Department of Natural Resources can be eligible                                                                                                    |                                                                                                    |           |
| Provider.                                                                                                    |                                                                                                    |           |
| Certified producers and Chesapeake invasive species prov                                                                                                    |                                                                                                    |           |
| receiving certification. The directory will be used by Maryl<br>interested in buying from businesses listed in the Maryland                                                                                                    |                                                                                                    |           |
| information, please contact local.food@maryland.gov.                                                                                                    |                                                                                                    |           |
| Note: The application will automatically save itself as a draft un                                                                                                    | ntil the application is submitted. Please access draft applications<br>top diabboard.                                                                                                    | I         |
| me                                                                                                    |                                                                                                    | - 1       |
|                                                                                                    |                                                                                                    | - 1       |
| Name* 🛛                                                                                                    |                                                                                                    | i         |
| ting                                                                                                    |                                                                                                    |           |
| Name*                                                                                                    |                                                                                                    |           |
| idala                                                                                                    |                                                                                                    | 1         |
|                                                                                                    |                                                                                                    |           |
| ix                                                                                                    |                                                                                                    | 1         |
|                                                                                                    |                                                                                                    |           |
| arm                                                                                                    | od Dealer?* Ø                                                                                                    |           |
| you applying as a Farm or as a Seafoo<br>Farm<br>Seafood Dealer                                                                                                    | od Dealer?* 0                                                                                                    | <br> <br> |
| arm<br>eafood Dealer                                                                                                    | od Dealer?* 0                                                                                                    |           |
| arm<br>eafood Dealer                                                                                                    | 2                                                                                                    |           |
| arm<br>eafood Dealer                                                                                                    | 2                                                                                                    |           |
| arm<br>eafood Dealer<br>Ways to Purchase (Check all that apply)                                                                                                    | 2                                                                                                    |           |
| arm eafood Dealer                                                                                                    | Contine Sales for Customer Pick-Up                                                                                                    |           |
| arm eafood Dealer Ways to Purchase (Check all that apply) Customer Pick Up Online Sales for Local Delivery Distributor                                                                                                    | Contine Sales for Customer Pick-Up                                                                                                    |           |
| arm eafood Dealer Ways to Purchase (Check all that apply) Customer Pick Up Online Sales for Local Delivery Distributar Food Safety @                                                                                                    | Contine Sales for Customer Pick-Up<br>Phone Onlers                                                                                                    |           |
| arm eafood Dealer Ways to Purchase (Check all that apply) Costome Pick Up Online States for Local Delivery Distributor Food Safety @ Costo GAP                                                                                                    | 2  Orline Sales for Customer Pick-Up  Phone Onlers  Maryland Certified Poultry and Rabbit Processing Farms                                                                                                    |           |
| arm eafood Dealer Ways to Purchase (Check all that apply) Customer Pick Up Customer Pick Up Distributor Food Safety  Gibble GAP Gibble GAP Gibble GAP Gibble GAP                                                                                                    | Contine Sales for Customer Pick-Up  Contine Sales for Customer Pick-Up  Contine Sales for Customer P  |           |
| arm eafood Dealer Ways to Purchase (Check all that apply) Costome Pick Up Online States for Local Delivery Distributor Food Safety @ Costo GAP                                                                                                    | 2  Orline Sales for Customer Pick-Up  Phone Onlers  Maryland Certified Poultry and Rabbit Processing Farms                                                                                                    |           |
| arm eafood Dealer  Ways to Purchase (Check all that apply) Customer Pick Up Online Sales for Local Delivery Distributor  Food Safety  O Global GAP Global GAP USDA GAPGAP USDA GAPGAP USDA Inspection                                                                                                    | Contine Sales for Customer Pick-Up Contine Sales for Customer Pick-Up Contine Sales f |           |
| arm eafood Dealer Ways to Purchase (Check all that apply) Customer Pick Up Customer Pick Up Distributor Food Safety © Guideal GAP Guideal GAP Guideal GAP USDA GAPSCHP USDA GAPSCHP USDA GAPSCHP USDA Inspection Deces your business carry and maintain a                                                                                                    | Contine Sales for Customer Pick-Up Contine Sales for Customer Pick-Up Contine Sales f |           |
| arm eafood Dealer Ways to Purchase (Check all that apply) Customer Pick Up Onite States for Local Delivery Distributor Food Safety @ Custom GAP Gold GAPC Cartification USDA GAPGAP Cartification USDA GAPGAP Solutions Description Description Descri | Contine Sales for Customer Pick-Up Contine Sales for Customer Pick-Up Contine Sales f |           |
| arm eafood Dealer  Ways to Purchase (Check all that apply) Customer Pick Up Guine Sales for Local Delivery Distributor  Food Safety © Guided GAP Guided GAP USDA GaPGaP Certification USDA GaPGaP USDA inspection  Does your business carry and maintain g Nis                                                                                                    | Contine Sales for Customer Pick-Up<br>Phone Orders<br>Maryland Certified Poultry and Rabbit Processing Farms<br>USDA GAP Mushroom<br>USDA Harmonizad GAP Plus<br>general commercial Biability insurance?*                                                                                                    |           |
| arm eafood Dealer  Ways to Purchase (Check all that apply) Customer Pick Up Guine Sales for Local Delivery Distributor  Food Safety © Guided GAP Guided GAP USDA GaPGaP Certification USDA GaPGaP USDA inspection  Does your business carry and maintain g Nis                                                                                                    | Contine Sales for Customer Pick-Up Contine Sales for Customer Pick-Up Contine Sales f |           |
| arm eafood Dealer  Ways to Purchase (Check all that apply) Customer Pick Up Guine Sales for Local Delivery Distributor  Food Safety © Guided GAP Guided GAP USDA GaPGaP Certification USDA GaPGaP USDA inspection  Does your business carry and maintain g Nis                                                                                                    | Contine Sales for Customer Pick-Up<br>Phone Orders<br>Maryland Certified Poultry and Rabbit Processing Farms<br>USDA GAP Mushroom<br>USDA Harmonizad GAP Plus<br>general commercial Biability insurance?*                                                                                                    |           |
| arm eafood Dealer Ways to Purchase (Check all that apply) Customer Pick Up Online Sales for Local Delivery Distributor Food Safety  Galaet GAP Galaet GAP Galaet GAP USDA Inspection Does your business carry and maintain y Ne Ne                                                                                                    | Contine Sales for Customer Pick-Up<br>Phone Orders<br>Maryland Certified Poultry and Rabbit Processing Farms<br>USDA GAP Mushroom<br>USDA Harmonizad GAP Plus<br>general commercial Biability insurance?*                                                                                                    |           |
| arm eafood Dealer  Ways to Purchase (Check all that apply) Customer Pick Up Guine Sales for Local Delivery Distributor  Food Safety © Guided GAP Guided GAP USDA GaPGaP Certification USDA GaPGaP USDA inspection  Does your business carry and maintain g Nis                                                                                                    | C  C  C  C  C  C  C  C  C  C  C  C  C                                                                                                    |           |
| arm eafood Dealer  Ways to Purchase (Check all that apply) Customer Pick Up Guine Sales for Local Delivery Distributor  Food Safety © Guided GAP Guided GAP USDA GaPGaP Certification USDA GaPGaP USDA inspection  Does your business carry and maintain g Nis                                                                                                    | C  C  C  C  C  C  C  C  C  C  C  C  C                                                                                                    |           |

#### Task Steps

- 1. Read instructional information carefully and use examples provided to assist in answering question.
- 2. When prompted, select that you are applying as a farm.
- 3. Complete the form by filling out all required fields.
  - a. Required fields have red asterisks (\*) next to them
- 4. Submit using the green button.

### Important Tips

- Hidden Fields. The application contains fields that are not immediately be visible by you. Several fields will appear once you select you are applying as a Farm. The Products You Sell fields will expand with specific products depending on your selection.
- Saving Your Application. You can click out of an application and come back to it at anytime. The submission information will automatically save as a draft. This draft will live in your dashboard until you submit the application.

# **Submission Confirmation**

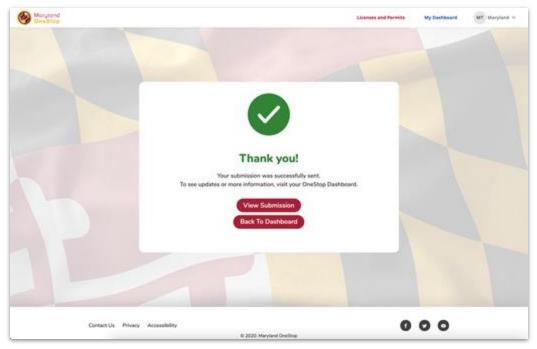

### Form Submission Confirmation

### <u>Task Steps</u>

- 1. View Submission: Use this button to review your submission
- 2. Back to Dashboard: Use this button to navigate back to your dashboard

# Save and Print Your Form Submission

#### **Select Your Recent Application** 1 . My Dashboard State of Maryland **Applications Requiring Your Action** the part which at the lots Your Recent Applications 2 An own from, state or birt pair talles an best and My Licenses, Permits, & Registrations 1.0.00 provery 15, 2014 ----

#### Task Steps

- 1. Select My Dashboard tab
- 2. Locate Your Recent Applications
- 3. Click the Application Name to view the form submission

### **Print or Save Submission**

|          | Maryland Specialty Cr<br>Substitute by Hersbeakly Task on Fe<br>Instan Respond                                                       |                                                                                    | cation                 | 1               |                                                |  |
|----------|----------------------------------------------------------------------------------------------------|------------------------------------------------------------------------------------|------------------------|-----------------|------------------------------------------------|--|
|          | Applicant Informa<br>Organization Name                                                                                               | What do you want<br>to fine be anned in the Wat<br>print and to the<br>Come<br>Com | do you want to privit! | 2               |                                                |  |
|          | Historic Address<br>Steat Address<br>Produkti Sken as<br>Ory<br>Ant separate separat<br>Faster Tax O Sketter a<br>244<br>DUNS Number | Sinny<br>Maryanat<br>1334                                                          | 70<br>8004             | Print           | EPSON ET-3710<br>Seve as POF<br>Seve to Oppore |  |
| sk Steps |                                                                                                    |                                                                                    |                        | Pages<br>Layout | See more<br>All<br>Portrait                    |  |

- 1. Click the blue *Print* button
- 2. Select Print whole form and Print
- 3. Choose *Save as PDF* as the Print Destination to save to your desktop
- 4. Choose the name of your connected printer as the Print Destination to print the submission

# View Your Approved Certification

|                          |                                        |                                                                                                    | Content and Alley By Destances Int |  |
|--------------------------|----------------------------------------|----------------------------------------------------------------------------------------------------|------------------------------------|--|
|                          | My Dashb                               | oard                                                                                                    |                                    |  |
|                          |                                        |                                                                                                    |                                    |  |
| P                        | Applications Requir                    | ing Your Action                                                                                                    |                                    |  |
|                          | There are an applications requiring an |                                                                                                    |                                    |  |
|                          | Your Recent Ap                         | plications                                                                                                    |                                    |  |
|                          | Address of                             | and the second second s |                                    |  |
| Ramon Guarda Application | Burgan Nasman<br>Evitaits ar kitt pa   | en per 1000, 2001 el 611 per                                                                                                    | 2                                  |  |
|                          |                                        |                                                                                                    |                                    |  |
| (E) <b>N</b>             | licenses, Permits                      | & Registrations                                                                                                    |                                    |  |
| My flutriant Vouchar &   |                                        |                                                                                                    |                                    |  |
| 3                        | array 13, 858                          | 600 C                                                                                                    | 1                                  |  |

### **View Certification Details**

|                     | Certified Local Farm Enterprise Certification                                                                                                    |
|---------------------|----------------------------------------------------------------------------------------------------|
| Home > My Dashboard | Certified Local Farm Enterprise Certification                                                                                                    |
|                     | Certified Local Farm Enterprise for adjfneioc Renew and Update<br>Certification Number: MDA23-0010<br>Status: Active<br>Renewal Date: July 20, 2023 |
|                     | General Information Applications Record History                                                                                                    |
|                     | Farm Information                                                                                                    |
|                     | Operation Name<br>adjfneloc                                                                                                    |
|                     | Street Address<br>12324 Lane                                                                                                    |

### Task Steps

- 1. Select My Dashboard tab
- 2. Once your application has been approved, the Status of the application will change to Verified
- 3. My Licenses, Permits, & Registrations will show a new record for the Certified Local Farm Enterprise Program
- 4. Click the Unique ID to view record details

- 1. Select *General Information* tab to view details about your farm, contact, and products
  - a. Note: This information is accessible to the public on the <u>directory</u>
- 2. Select *Applications* tab to view your associated program applications- future renewal applications will also be available here
- 3. Select Record History tab to view all changes to your record

### **Generate Renewal Form**

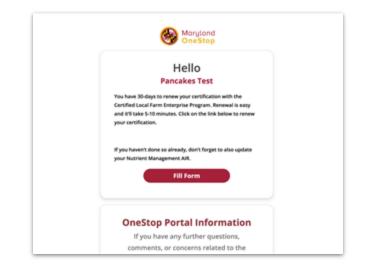

#### Task Steps

- 1. 90 days before your renewal date, you will receive an email prompting you to update your products. You will also receive reminders 7 days before and on the last day of the renewal period.
- 2. Select the *Fill Form* button to generate your renewal form
- If you wish to update your products prior to your renewal date, please contact local.food.maryland.gov

### **Submit Renewal Form**

| -arm or Sea       | food Dealer Info        | ormation         |           |
|-------------------|-------------------------|------------------|-----------|
| Applied as a Farm | or as a Seafood Dealer? |                  |           |
| Farm              |                         |                  |           |
| Seafood Dealer    |                         |                  |           |
| Farm or Seafood D | ealer Name              |                  |           |
| Forgotten Farm    |                         |                  |           |
| Farm/Seafood De   | aler Address Line 1•    |                  |           |
| 123 Main Street   |                         |                  |           |
| Farm/Seafood De   | aler Address Line 2     |                  |           |
|                   |                         |                  |           |
| City •            | State•                  | County•          | Zip Code• |
| Baltimore         | Maryland                | ✓ Baltimore City | × 39029   |

- 1. After clicking the *Fill Form* button, a form will populate with your record information
  - a. Note: If you must exit the application, the draft can be accessed from your Dashboard
- 2. Carefully review the populated information and make any necessary changes
- 3. Submit your form
- 4. Once your renewal is approved, updates will be reflected on your record